## **EDCI 337 A02 Assignment 4 - Multimedia Design**

# **Trainer: Anum Aitizaz Topic: A guide to the Microsoft Teams for education**

### **Lesson Objectives (S.M.A.R.T.)**

#### **At the end of this lesson students will be able to do/understand the following:**

- 1) What is Microsoft Teams?
- 2) How to log in using Microsoft Teams?
- 3) How to create Teams for your class?
- 4) How to add members to your class?
- 5) How to schedule a meeting in the Teams?
- 6) How to create the assignment in the Teams?

## **Differentiation will be evidenced by:**

- Assertive questioning.
- Guided discovery activities.
- Learning stations.
- Pair weak students with stronger ones during group activities.
- For students struggling, spend more time by checking that the students understand the topic and how to apply it using ICQs, Eliciting, and examples.

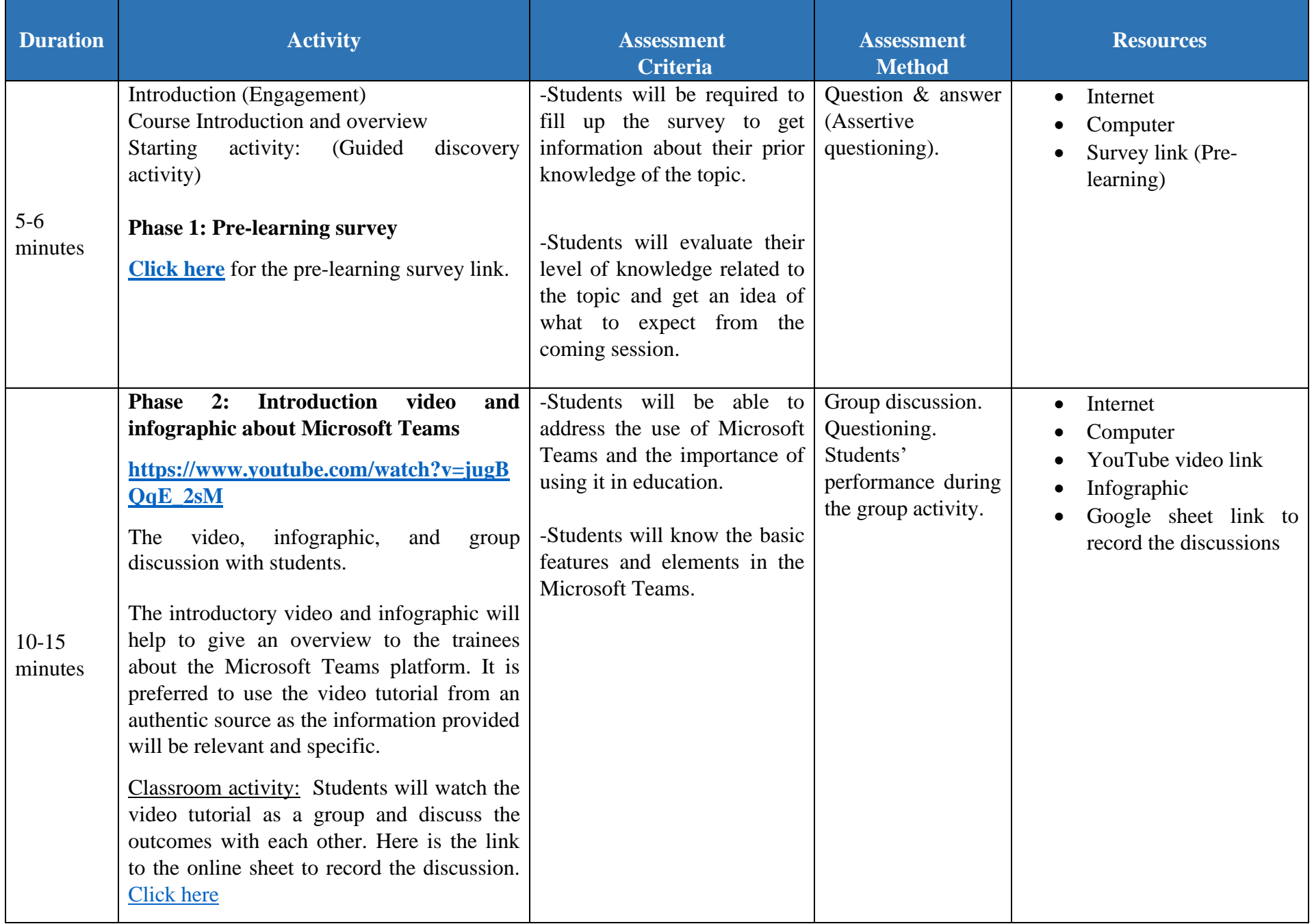

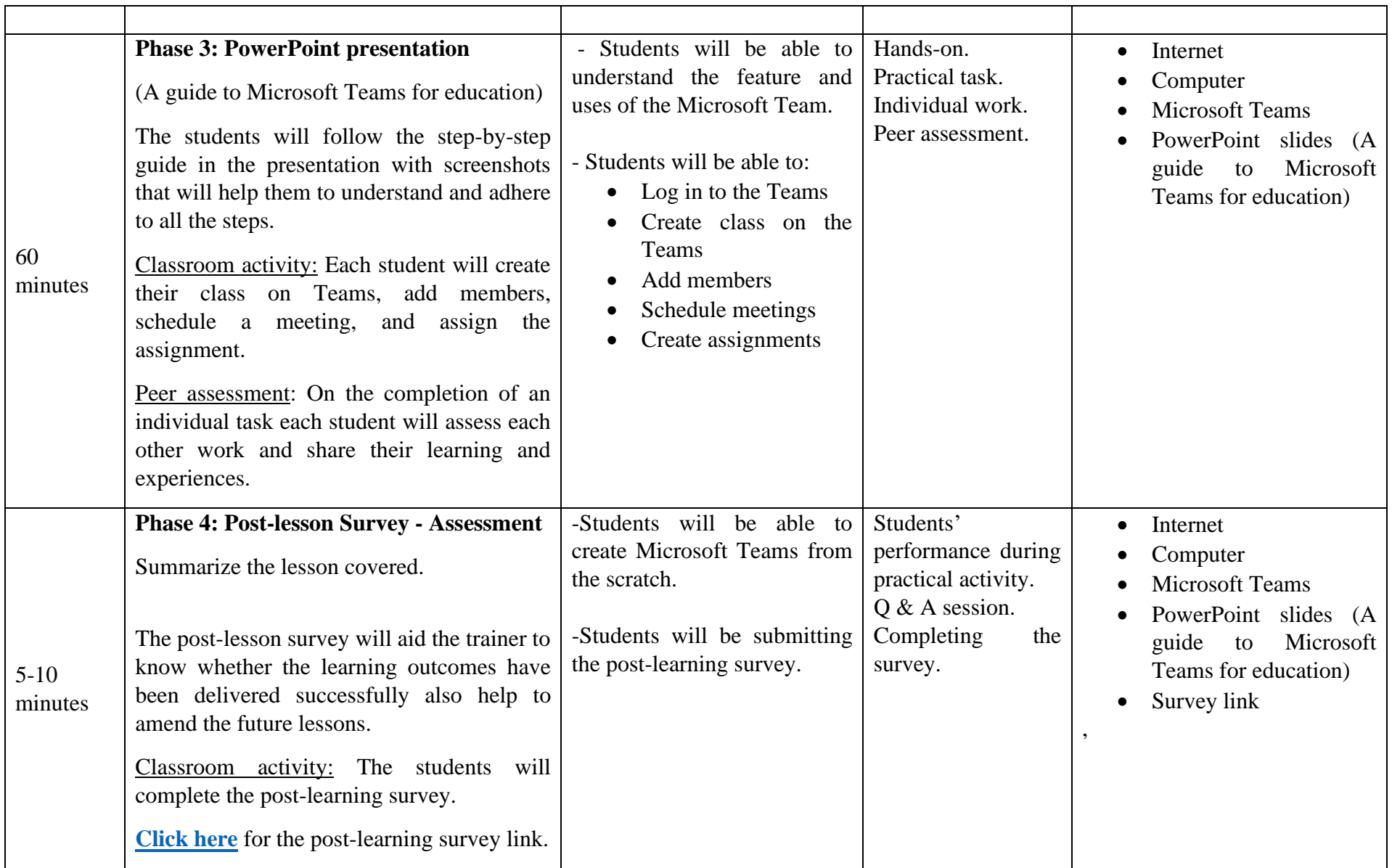